## **MMAインストールフロー**

## **製品の導入手順 -Android**

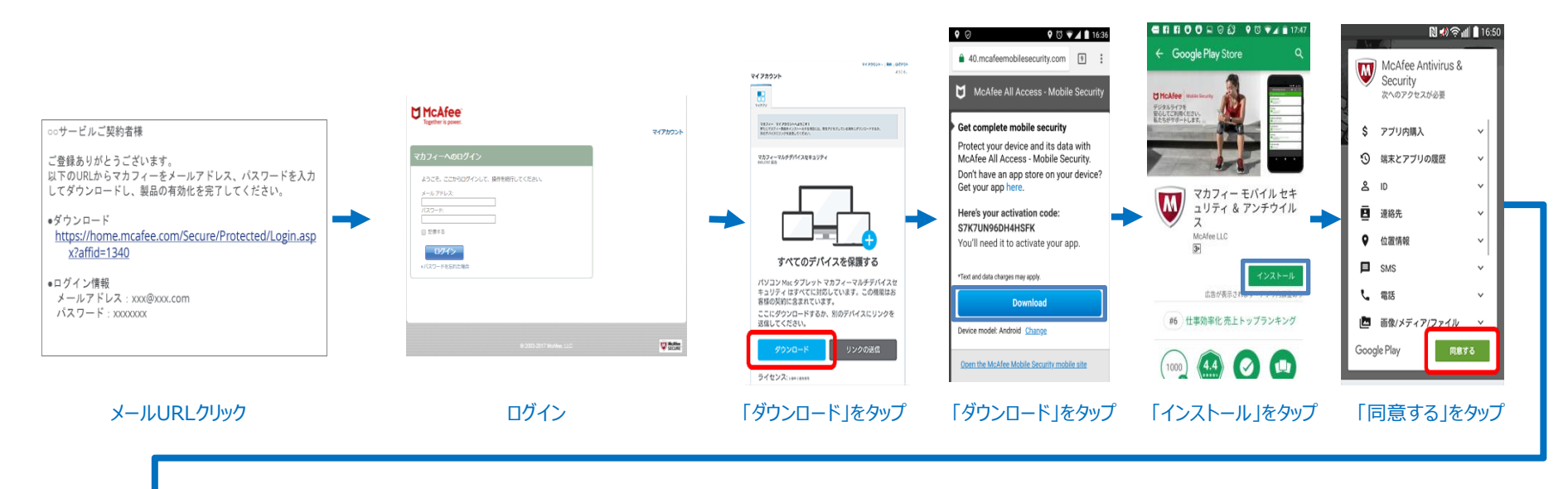

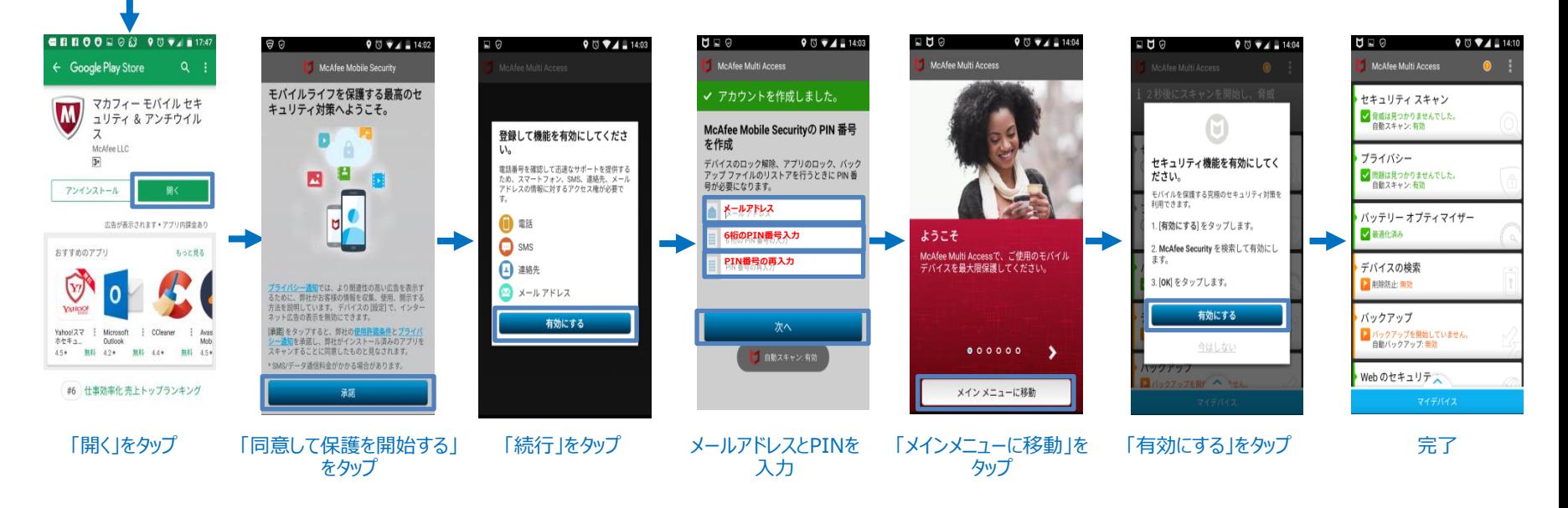

## **製品の導入手順 -iOS**

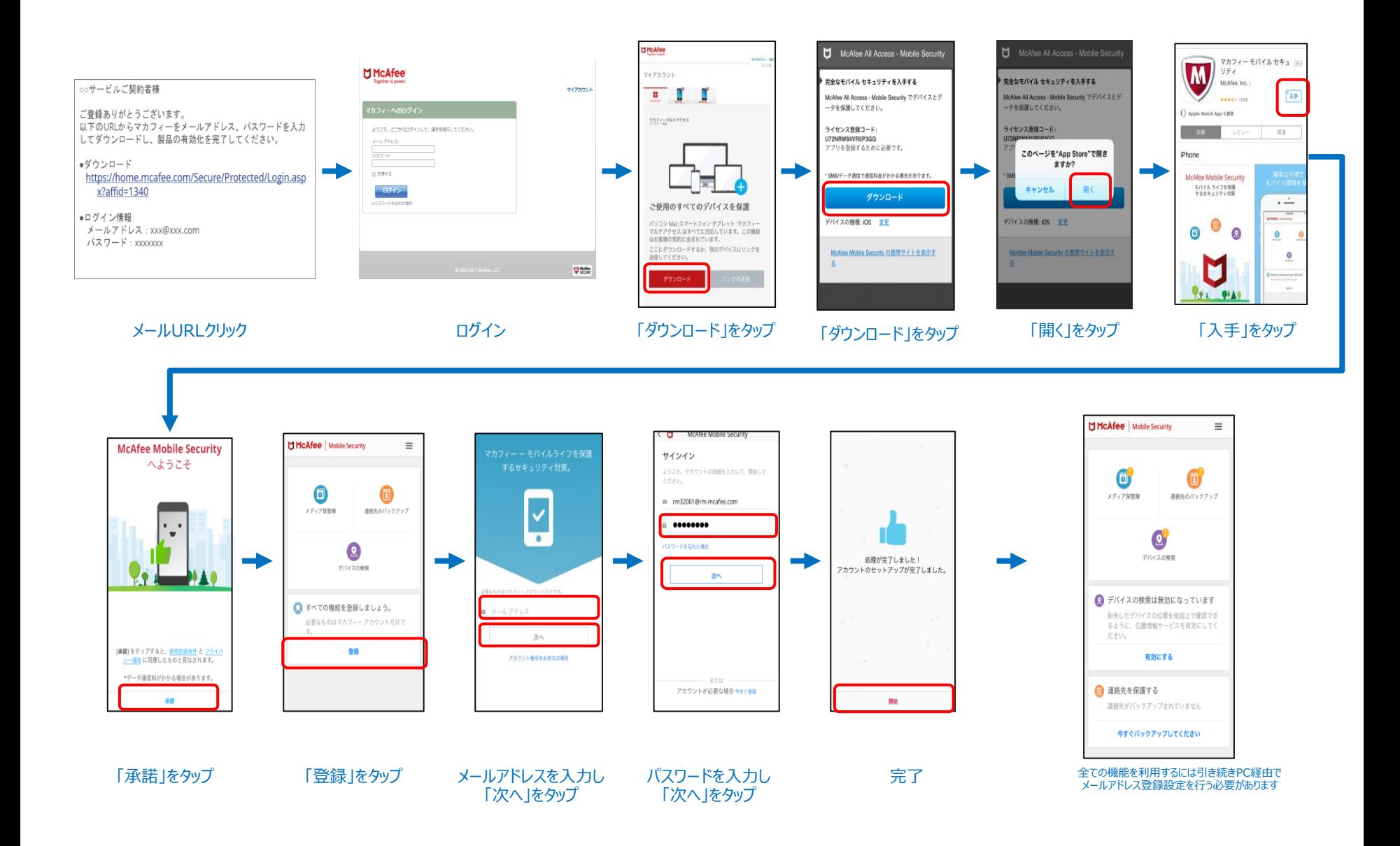